#### **Чернівецький національний університет імені Юрія Федьковича**

(повне найменування закладу вищої освіти)

**Навчально-науковий інститут фізико-технічних та комп'ютерних наук**

(назва інституту/факультету)

#### **Кафедра комп'ютерних систем та мереж**

(назва кафедри)

# **СИЛАБУС**

#### **навчальної дисципліни**

# *Програмування інтерфейсів користувача*

(вкажіть назву навчальної дисципліни (іноземною, якщо дисципліна викладається іноземною мовою))

#### **вибіркова** (обов'язкова чи вибіркова)

**Освітньо-професійна програма –** *Комп'ютерна інженерія*

**Спеціальність** *123* **–** *Комп'ютерна інженерія*

(шифр і назва спеціальності)

**Галузь знань** *12* **–** *Інформаційні технології* (шифр і назва галузі знань)

**Рівень вищої освіти –** *другий (магістерський)*

(вказати: перший (бакалаврський)/другий (магістерський)/третій (освітньо-науковий))

*Навчально-науковий інститут фізико-технічних та комп'ютерних наук* (назва факультету / інституту, на якому здійснюється підготовка фахівців за вказаною освітньо-професійною програмою)

**Мова навчання –** *українська* 

(мова, на якій читається дисципліна)

Розробники: Баловсяк Сергій Васильович, доцент кафедри КСМ, доктор техн. наук,

(вказати авторів (викладач (ів)), їхні посади, наукові ступені, вчені звання)

**Профайл викладача (-ів)** https://csn.chnu.edu.ua, https://csn.chnu.edu.ua/employees/balovsyak-sergij-vasylovych

**Контактний тел.** +(38) 0372 50 94 32 (кафедра КСМ) – Баловсяк С. В.

**E-mail:** s.balovsyak@chnu.edu.ua

**Сторінка курсу в Moodle**

**Консультації**

#### **1. Анотація дисципліни**

Курс «Програмування інтерфейсів користувача» призначений для розширення компетентностей випускників спеціальності 123 – Комп'ютерна інженерія в галузі прикладного застосування інтерфейсів користувача та його програмування в комп'ютерних систем. Введення курсу в навчальний план дозволяє надати студентам додаткові знання та практичні навички, які вони зможуть застосовувати як при подальшому навчанні, так і в майбутній професійній діяльності

**2. Мета навчальної дисципліни:** надати студентам систематизовані знання про основні характеристики і засоби розробки інтерфейсу користувача. Дисципліна містить: загальні відомості про типи і види інтерфейсів користувача, моделі та діалоги інтерфейсу; вимоги до інтерфейсу користувача програм для Windows; способи проектування вікон програми; відомості про локалізацію та налагодження програми; способи використання мультимедіа та анімації; відомості про інтелектуальні інтерфейси користувача.

Вивчення даної вибіркової дисципліни надає студентам ряд переваг, оскільки дозволяє на основі отриманих теоретичних знань виробити у студентів уміння розробляти власні ефективні та зручні у користуванні програми, зокрема багатовіконні текстові та графічні редактори з використанням засобів мультимедіа та анімації, вміло використовувати існуючі компоненти і при необхідності створювати нові компоненти, використовувати інтелектуальні інтерфейси користувача.

**3. Пререквізити.** Для коректного розуміння і засвоєння матеріалу даного курсу слухачі повинні попередньо пройти курси: комп'ютерна логіка, дискретна математика, програмування, методи цифрової обробки сигналів. Доцільно також мати певні уявлення з архітектури комп'ютерів, комп'ютерної графіки. Результати навчання за цим курсом потрібні при вивченні дисципліни «IoT інтелектуальних транспортних систем» та виконанні магістерської роботи.

#### **4. Результати навчання**

У результаті вивчення навчальної дисципліни студент повинен

**4.1. Знати:** основні типи і види інтерфейсів користувача, моделі і діалоги інтерфейсу; основи дизайну інтерфейсу; вимоги до інтерфейсу користувача програм для ОС Windows і Linux; способи проектування вікон програми, локалізації та налагодження програми; можливості мультимедіа та анімації; принципи побудови і використання інтелектуальних інтерфейсів користувача.

**4.2. Вміти:** проектувати і створювати прикладні програми з ефективними та зручними інтерфейсами користувача, вміло вибирати тип інтерфейсу, тип і форму діалогу, використовувати засоби та компоненти середовищ реалізації інтерфейсу, при необхідності створювати нові компоненти, використовувати засоби мультимедіа та анімації, проводити наукові дослідження нових способів побудови інтерфейсів користувача з використанням засобів штучного інтелекту, зокрема експертних систем.

#### **4.3. Набути компетентностей**:

#### *ЗК - загальних*

- ЗК2. Здатність до абстрактного мислення, аналізу і синтезу.
- ЗК4. Здатність до пошуку, оброблення та аналізу інформації з різних джерел.
- ЗК6. Здатність виявляти, ставити та вирішувати проблеми.
- ЗК7. Здатність приймати обґрунтовані рішення.

#### *СК – фахових (спеціальних)*

СК2. Здатність розробляти алгоритмічне та програмне забезпечення, компоненти комп'ютерних систем та мереж, Інтернет додатків, кіберфізичних систем з використанням сучасних методів і мов програмування, а також засобів і систем автоматизації проектування.

СК5. Здатність будувати архітектуру та створювати системне і прикладне програмне забезпечення комп'ютерних систем та мереж.

СК6. Здатність використовувати та впроваджувати нові технології, включаючи технології розумних, мобільних, зелених і безпечних обчислень, брати участь в модернізації та реконструкції комп'ютерних систем та мереж, різноманітних вбудованих і розподілених додатків, зокрема з метою підвищення їх ефективності.

СК12. Здатність вирішувати завдання комп'ютерної інженерії з використанням апаратнопрограмної обробки даних, засобів штучного інтелекту, хмарних технологій, Інтернету речей та комп'ютеризованих інформаційно-вимірювальних систем і комплексів.

#### *РН - програмних результатів навчання*

РН2. Знаходити необхідні дані, аналізувати та оцінювати їх.

РН7. Вирішувати задачі аналізу та синтезу комп'ютерних систем та мереж.

РН9. Розробляти програмне забезпечення для вбудованих і розподілених застосувань, мобільних і гібридних систем.

РН10. Здійснювати пошук інформації в різних джерелах для розв'язання задач комп'ютерної інженерії, аналізувати та оцінювати цю інформацію.

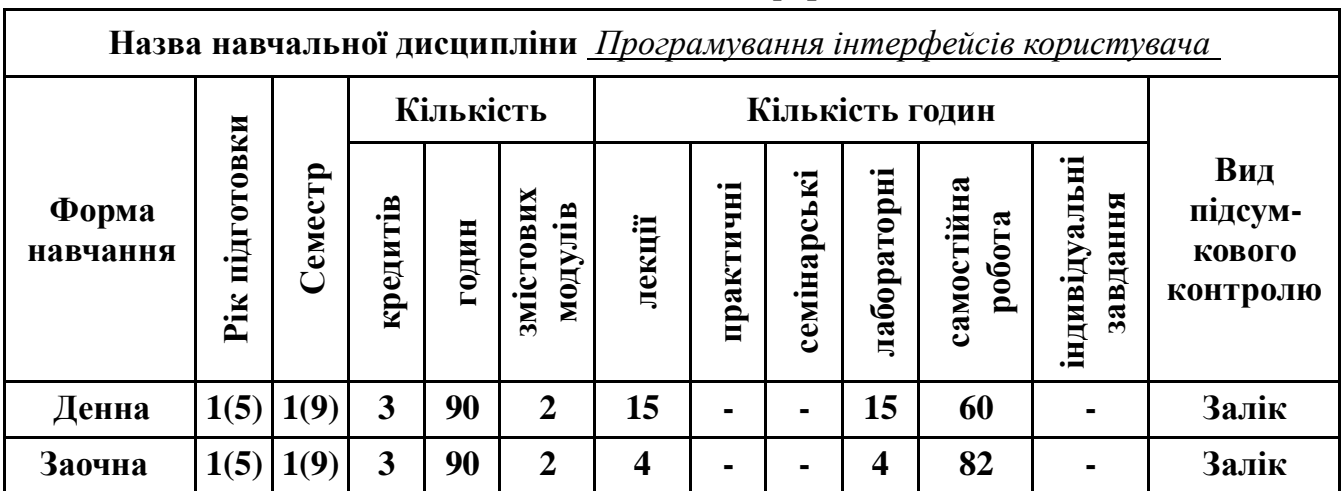

#### **5. Опис навчальної дисципліни 5.1. Загальна інформація**

**Примітка**. Співвідношення кількості годин аудиторних занять до самостійної і індивідуальної

роботи становить: для денної форми навчання – 0,50 ((15+15)/60);

для заочної форми навчання – 0,10 ((4+4)/82).

|                                                                 | Кількість годин |                         |                         |                |     |       |                       |                |              |                |     |      |
|-----------------------------------------------------------------|-----------------|-------------------------|-------------------------|----------------|-----|-------|-----------------------|----------------|--------------|----------------|-----|------|
| Назви змістових                                                 |                 | денна форма             |                         |                |     |       | Заочна форма          |                |              |                |     |      |
| модулів і тем                                                   | усього          | у тому числі            |                         |                |     | усьо- | у тому числі          |                |              |                |     |      |
|                                                                 |                 | Л                       | $\mathbf{u}$            | лб             | інд | c.p.  | $\Gamma$ <sup>0</sup> | Л              | $\mathbf{u}$ | лаб            | інд | c.p. |
| $\mathbf{1}$                                                    | $\overline{2}$  | $\overline{\mathbf{3}}$ | $\overline{\mathbf{4}}$ | 5              | 6   | 7     | 8                     | 9              | 10           | 11             | 12  | 13   |
| Змістовий модуль 1. Проектування інтерфейсу користувача         |                 |                         |                         |                |     |       |                       |                |              |                |     |      |
| Тема 1. Завдання                                                | 10              | $\overline{2}$          |                         | $\overline{2}$ |     | 6     | 11                    | 0.5            |              | 0.5            |     | 10   |
| курсу. Типи та види                                             |                 |                         |                         |                |     |       |                       |                |              |                |     |      |
| інтерфейсів                                                     |                 |                         |                         |                |     |       |                       |                |              |                |     |      |
| користувача                                                     |                 |                         |                         |                |     |       |                       |                |              |                |     |      |
| Тема 2. Ергономіка і                                            | 12              | $\overline{2}$          |                         | $\overline{2}$ |     | 8     | 11                    | 0.5            |              | 0.5            |     | 10   |
| дизайн інтерфейсу                                               |                 |                         |                         |                |     |       |                       |                |              |                |     |      |
| Тема 3. Моделі та                                               | $\overline{12}$ | $\overline{2}$          |                         | $\overline{2}$ |     | 8     | 11                    | 0.5            |              | 0.5            |     | 10   |
| діалоги інтерфейсу                                              |                 |                         |                         |                |     |       |                       |                |              |                |     |      |
| користувача                                                     |                 |                         |                         |                |     |       |                       |                |              |                |     |      |
| Тема $\overline{4}$ .                                           | 12              | $\overline{2}$          |                         | $\overline{2}$ |     | 8     | 11                    | 0.5            |              | 0.5            |     | 10   |
| Проектування                                                    |                 |                         |                         |                |     |       |                       |                |              |                |     |      |
| графічних                                                       |                 |                         |                         |                |     |       |                       |                |              |                |     |      |
| інтерфейсів та                                                  |                 |                         |                         |                |     |       |                       |                |              |                |     |      |
| діалогів                                                        |                 |                         |                         |                |     |       |                       |                |              |                |     |      |
| Разом за ЗМ 1                                                   | 46              | 8                       |                         | 8              |     | 30    | 44                    | $\overline{2}$ |              | $\overline{2}$ |     | 40   |
| Змістовий модуль 2. Програмна реалізація інтерфейсу користувача |                 |                         |                         |                |     |       |                       |                |              |                |     |      |
| Тема 5. Вимоги до                                               | 10              | $\overline{2}$          |                         | $\overline{2}$ |     | 6     | 11                    | 0.5            |              | 0.5            |     | 10   |
| інтерфейсу                                                      |                 |                         |                         |                |     |       |                       |                |              |                |     |      |
| користувача програм                                             |                 |                         |                         |                |     |       |                       |                |              |                |     |      |
| для Windows                                                     |                 |                         |                         |                |     |       |                       |                |              |                |     |      |
| Тема 6.                                                         | 12              | $\overline{2}$          |                         | $\overline{2}$ |     | 8     | 11                    | 0.5            |              | 0.5            |     | 10   |
| Використання                                                    |                 |                         |                         |                |     |       |                       |                |              |                |     |      |
| мультимедіа і                                                   |                 |                         |                         |                |     |       |                       |                |              |                |     |      |
| анімації.                                                       |                 |                         |                         |                |     |       |                       |                |              |                |     |      |
| Налагодження                                                    |                 |                         |                         |                |     |       |                       |                |              |                |     |      |
| параметрів програми                                             |                 |                         |                         |                |     |       |                       |                |              |                |     |      |
| Тема 7. Створення                                               | 12              | $\overline{2}$          |                         | $\overline{2}$ |     | 8     | 11                    | 0.5            |              | 0.5            |     | 10   |
| нових компонентів.                                              |                 |                         |                         |                |     |       |                       |                |              |                |     |      |
| Локалізація та                                                  |                 |                         |                         |                |     |       |                       |                |              |                |     |      |
| інтернаціоналізація                                             |                 |                         |                         |                |     |       |                       |                |              |                |     |      |
| програми                                                        |                 |                         |                         |                |     |       |                       |                |              |                |     |      |
| Тема 8.                                                         | 10              | $\mathbf{1}$            |                         | $\mathbf{1}$   |     | 8     | 13                    | 0.5            |              | 0.5            |     | 12   |
| Інтелектуальні                                                  |                 |                         |                         |                |     |       |                       |                |              |                |     |      |
| інтерфейси                                                      |                 |                         |                         |                |     |       |                       |                |              |                |     |      |
| користувача                                                     |                 |                         |                         |                |     |       |                       |                |              |                |     |      |
| Разом за ЗМ 2                                                   | 44              | $\overline{7}$          |                         | $\overline{7}$ |     | 30    | 46                    | $\overline{2}$ |              | $\overline{2}$ |     | 42   |
| Усього годин                                                    | 90              | 15                      |                         | 15             |     | 60    | 90                    | $\overline{4}$ |              | $\overline{4}$ |     | 82   |

**5.2. Дидактична карта навчальної дисципліни**

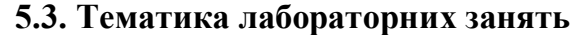

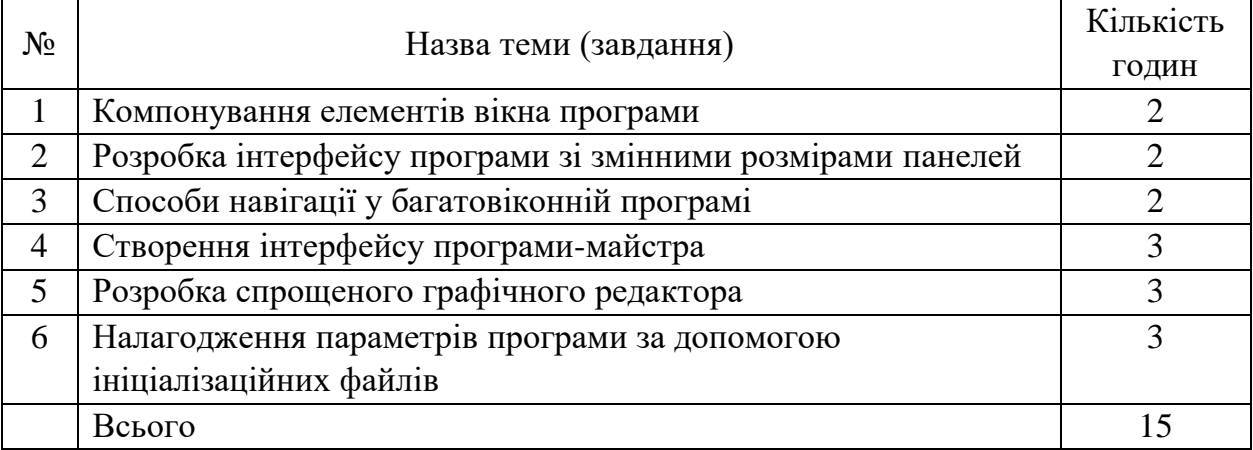

#### **5.4. Зміст завдань для самостійної роботи**

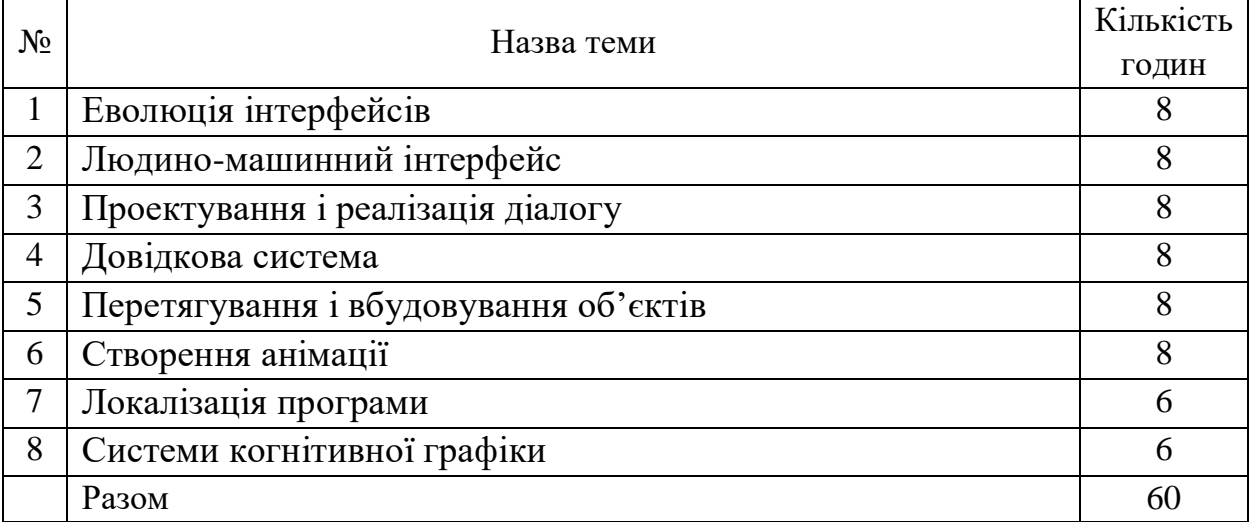

#### **6. Система контролю та оцінювання**

Засобами оцінювання та демонстрування результатів навчання є

- контрольні роботи;
- стандартизовані тести;
- презентації результатів виконаних завдань та досліджень;
- завдання на лабораторному обладнанні.

Формами поточного контролю рівня знань є усна та письмова відповідь студента при захисті виконаних лабораторних робіт, кількість отриманих балів при виконанні тестового завдання, а також письмова відповідь при написанні модульних контрольних робіт. Формами підсумкового контролю рівня знань є усна та письмова відповідь студента при здачі заліку.

#### **6.1. Критерії оцінювання результатів навчання з навчальної дисципліни**

Критерієм успішного проходження здобувачем освіти підсумкового оцінювання є досягнення ним мінімальних порогових рівнів оцінок за кожним запланованим результатом навчання навчальної дисципліни.

| Оцінка за<br>шкалою<br><b>EKTC</b> | Критерії                                                                                                    | Пояснення                                                               | Оцінка за<br>100-бальною<br>шкалою | Оцінка за<br>національною<br>шкалою<br>(залік) |  |
|------------------------------------|----------------------------------------------------------------------------------------------------|-------------------------------------------------------------------------|------------------------------------|------------------------------------------------|--|
| $\mathbf{A}$                       | Відмінний рівень<br>компетентностей у межах<br>обов'язкового матеріалу, з<br>можливими незначними<br>недоліками                               |                                                                         | $90 - 100$                         |                                                |  |
| $\bf{B}$                           | Достатньо високий рівень<br>компетентностей у межах<br>обов'язкового матеріалу без<br>суттєвих (грубих) помилок                               |                                                                         | 80-89                              |                                                |  |
| $\mathbf C$                        | В цілому добрий рівень<br>компетентностей із незнач-<br>ною кількістю помилок                                                                 | Зараховано                                                              | 70-79                              | Зараховано                                     |  |
| D                                  | Посередній рівень<br>компетентностей із значною<br>кількістю недоліків,<br>достатній для подальшого<br>навчання або професійної<br>діяльності |                                                                         | 60-69                              |                                                |  |
| E                                  | Мінімально можливий<br>допустимий рівень<br>компетентностей                                                                                   |                                                                         | 50-59                              |                                                |  |
| <b>FX</b>                          | Незадовільний рівень<br>компетентностей, з<br>можливістю повторного<br>перескладання за умови<br>належного самостійного<br>доопрацювання      | Не зараховано<br>з можливістю<br>повторного<br>складання                | 35-49                              | Не зараховано                                  |  |
| $\mathbf{F}$                       | Дуже поганий рівень<br>компетентностей, що<br>вимагає повторного вивчення<br>дисципліни                                                       | Не зараховано<br>з обов'язковим<br>повторним<br>вивченням<br>дисципліни | $1 - 34$                           |                                                |  |

**Шкала та критерії оцінювання: національна та ЄКТС** (**Європейська кредитна трансферно-накопичувальна система, ECTS)**

# **Розподіл балів, які отримують студенти**

| Поточне оцінювання<br>(аудиторна та самостійна робота) |  |  |                   |                                 |  |    |         | Підсумковий<br>контроль | Сумарна<br>кількість |     |  |
|--------------------------------------------------------|--|--|-------------------|---------------------------------|--|----|---------|-------------------------|----------------------|-----|--|
| Змістовий модуль 1   Змістовий модуль 2                |  |  |                   |                                 |  |    | (залік) | балів                   |                      |     |  |
|                                                        |  |  |                   | $T2 T3 T4 $ M1   $T5 T6 T7 T8 $ |  |    |         | M <sub>2</sub>          |                      |     |  |
| 8                                                      |  |  | $\mathbf{\Omega}$ |                                 |  | 12 |         |                         | 30                   | 100 |  |

Т1, Т2 ... Т8 – теми змістових модулів; М1, М2 – модульні контрольні роботи

# **6.2. Перелік тем і розподіл максимально можливої кількості балів, які отримують студенти за виконання всіх видів навчальної діяльності**

**Змістовий модуль 1.** Проектування інтерфейсу користувача

Т1 – НЕ 1.1. Завдання курсу. Типи та види інтерфейсів користувача (тест №1 на основі лекційного матеріалу та матеріалів самостійної роботи – 3 бали, виконання лабораторної роботи №1 – 5 балів).

Т2 – НЕ 1.2. Ергономіка і дизайн інтерфейсу (тест №1 на основі лекційного матеріалу та матеріалів самостійної роботи – 2 бали; виконання лабораторної роботи №2 – 5 балів).

Т3 – НЕ 1.3. Моделі та діалоги інтерфейсу користувача (тест №2 на основі лекційного матеріалу та матеріалів самостійної роботи – 2 бали, виконання лабораторної роботи №3 – 5 балів).

Т4 – НЕ 1.4. Проектування графічних інтерфейсів та діалогів (тест №2 на основі лекційного матеріалу та матеріалів самостійної роботи – 3 бали).

М1 – модульна контрольна робота №1 (10 балів)

**Змістовий модуль 2.** Програмна реалізація інтерфейсу користувача Т5 – НЕ 2.1. Вимоги до інтерфейсу користувача програм для Windows (тест №3 на основі лекційного матеріалу та матеріалів самостійної роботи – 2 бали, виконання лабораторної роботи №4 – 5 балів).

Т6 – НЕ 2.2. Використання мультимедіа і анімації. Налагодження параметрів програми (тест №3 на основі лекційного матеріалу та матеріалів самостійної роботи – 3 бали, виконання лабораторної роботи №5 – 5 балів, виконання лабораторної роботи №6 – 5 балів).

Т7 – НЕ 2.3. Створення нових компонентів. Локалізація та інтернаціоналізація програми (тест №4 на основі лекційного матеріалу та матеріалів самостійної роботи – 2 бали, ІНДЗ – 3 бали).

Т8 – НЕ 2.4. Інтелектуальні інтерфейси користувача (тест №4 на основі лекційного матеріалу та матеріалів самостійної роботи – 3 бали).

М2 – модульна контрольна робота №2 (7 балів)

Підсумковий контроль (**залік**) – 30 балів. **Сумарна кількість балів** – 100.

# **6.3. Умови зарахування результатів неформальної освіти**

Студент, згідно Положення ЧНУ «Про неформальну освіту» може отримати додаткові бали, або бути звільненим від окремих видів роботи з окремих тем, якщо у нього наявні сертифікати про неформальну освіту з проблем, які вивчаються на дисципліні «Програмування інтерфейсів користувача».

Також, як виконані види роботи з відповідних тем зараховуються студенту бали за наукові публікації у матеріалах науково-практичних конференцій та фахових чи апробаційних виданнях.

# **7. Рекомендована література**

# **Фахова (основна)**

- 1. Поморова О.В. Проектування інтерфейсів користувача : навч. посібник / О.В. Поморова, Т.О. Говорущенко. – Хмельницький: ХНУ, 2011. – 206 с.
- 2. Рисований О.М. Системне програмування. Графічний інтерфейс користувача (GUI): навчальний посібник / О.М. Рисований – Харків : НТУ "ХПІ", 2018 – 160 с. – http://repository.kpi.kharkov.ua/handle/KhPI-Press/51683.
- 3. Tidwell J. Designing Interfaces / J. Tidwell. O'Reilly Media, Inc., 2011. 577 p.
- 4. Рибальченко М.О. Цифрова обробка сигналів. Навчальний посібник / М.О. Рибальченко, О.П. Єгоров, В.Б. Зворикін. – Дніпро: НМетАУ, 2018. – 79 с. – https://nmetau.edu.ua/file/navchalniy\_posibnik\_tsos.pdf.

# **Допоміжна**

- 5. Білинський, Й. Й. Методи обробки зображень в комп'ютеризованих оптикоелектронних системах : монографія / Й. Й. Білинський – Вінниця : ВНТУ, 2010. – 272 с.
- 6. Кутковецький В.Я. Розпізнавання образів: Навчальний посібник / В.Я. Кутковецький. – Миколаїв: Вид-во МДГУ ім. П.Могили, 2017. – 420 с.
- 7. Субботін С. О. Нейронні мережі : теорія та практика: навч. посіб. / С. О. Субботін. – Житомир : Вид. О. О. Євенок, 2020. – 184 с. URL: http://eir.zntu.edu.ua/bitstream/123456789/6800/1/Subbotin\_Neural.pdf.
- 8. Gonzalez R. Digital image processing / R. Gonzalez, R. Woods. 4th edidion, Pearson/ Prentice Hall, NY, 2018. – 1192 p.
- 9. Intelligent Imaging and Analysis / Ed. DaeEun Kim, Dosik Hwang. Switzerland, Basel: MDPI, 2020. – 492 p. URL: https://mdpi.com/books/pdfview/book/2059. DOI: 10.3390/books978-3-03921-921-6
- 10.Основи програмування. Python. Частина 1: підручник / А. В. Яковенко. Київ : КПІ ім. Ігоря Сікорського, 2018. – 195 с. –https://ela.kpi.ua/handle/123456789/25111.

# **8. Інформаційні ресурси**

- 1. <https://csn.chnu.edu.ua/about-us/ok-rivni/>
- 2. [https://csn.chnu.edu.ua/spetsialnist-123-komp-yuterna-inzheneriya-opp-komp-yuterna](https://csn.chnu.edu.ua/spetsialnist-123-komp-yuterna-inzheneriya-opp-komp-yuterna-inzheneriya-magistratura-1-5-r/)[inzheneriya-magistratura-1-5-r/](https://csn.chnu.edu.ua/spetsialnist-123-komp-yuterna-inzheneriya-opp-komp-yuterna-inzheneriya-magistratura-1-5-r/)
- 3. https://colab.research.google.com
- 4. www.scipy-lectures.org